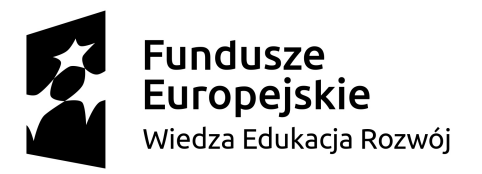

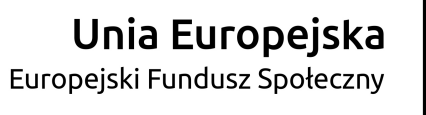

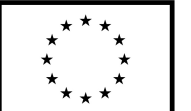

Załącznik nr 2 do SWZ

..............................., dnia .............................. r.

Oznaczenie sprawy (numer referencyjny): ZP 10/WILiŚ/2021, CRZP 50/002/D/21

Na potrzeby postępowania o udzielenie zamówienia publicznego prowadzonego w trybie podstawowym bez negocjacji o wartości poniżej 214 000 euro na dostawę oprogramowania do przetwarzania zdjęć satelitarnych i analizy SAR na potrzeby WILiŚ w ramach projektu POWER 3.5. przedkładamy:

## FORMULARZ RZECZOWO-CENOWY

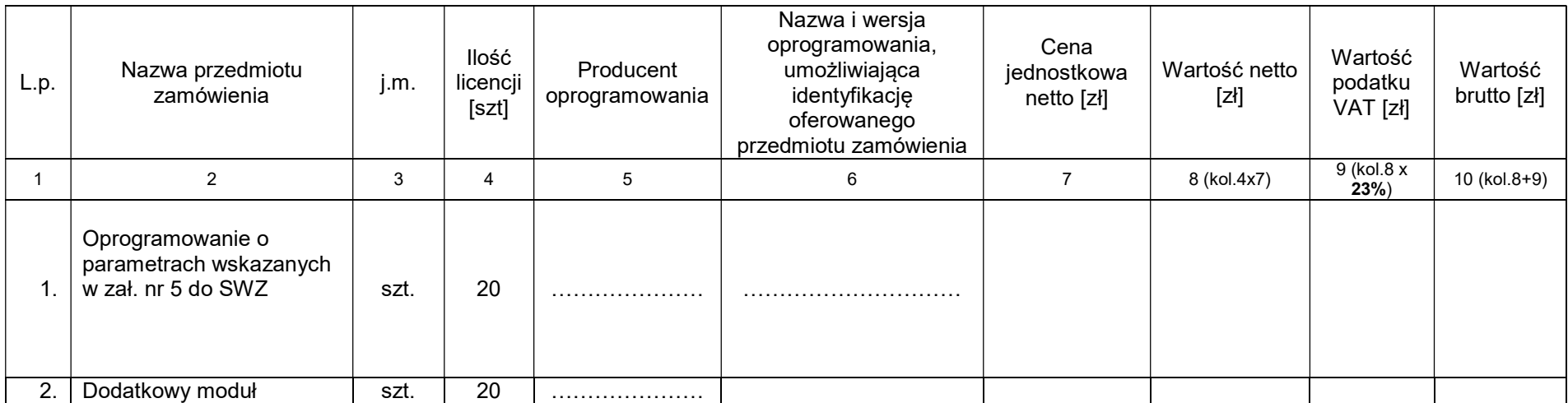

SWZ – licencje dla Politechniki Gdańskiej w ramach Projektu Power 3.5 "Zintegrowany Program Rozwoju Politechniki Gdańskiej" POWR.03.05.00-00-Z044/17

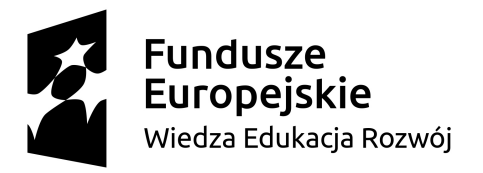

## Unia Europejska

Europejski Fundusz Społeczny

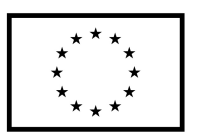

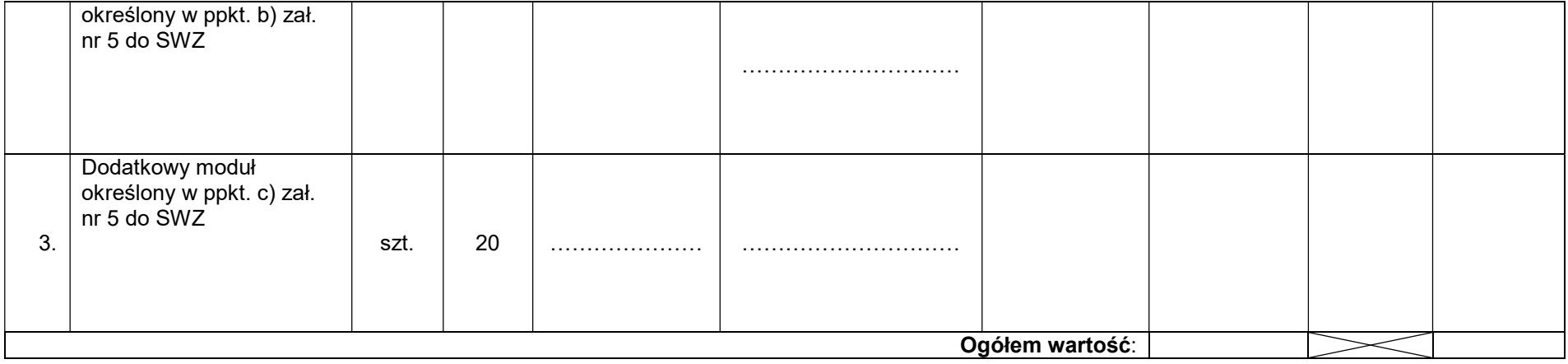

## Sposób obliczenia ceny

- 1) Liczbę zamawianych elementów przedmiotu zamówienia (kolumna 4) należy przemnożyć przez cenę jednostkową netto (kolumna 7) i tak wyliczoną wartość netto wpisać do kolumny 8.<br>2) Wartości z kolumny 8 należy zsumować w pion
- 2) Wartości z kolumny 8 należy zsumować w pionie otrzymując "ogółem wartość netto".
- 3) Wartość podatku VAT należy obliczyć mnożąc wartość netto (kolumna 8) przez stawkę VAT 23%.
- 4) Obliczyć wartość brutto poprzez dodanie do wartości netto (kolumna 8) wartości podatku VAT (kolumna 9).
- 5) Wartości z kolumny 10 należy zsumować w pionie otrzymując "ogółem wartość brutto".
- 6) Obliczoną cenę brutto oferty z formularza rzeczowo-cenowego należy przenieść do formularza ofertowego
- 7) Obliczona cena oferty brutto z formularza rzeczowo-cenowego musi być zgodna z ceną brutto oferty wynikającą z formularza ofertowego.
- 8) Przy dokonywaniu mnożenia należy przestrzegać reguł matematycznych w zakresie zaokrągleń. Wartości w kolumnach powinny być podane z dokładnością do dwóch miejsc po przecinku.

---------------------------------------------------------------

 (Dokument należy podpisać kwalifikowanym podpisem elektronicznym lub podpisem zaufanym lub podpisem osobistym)

SWZ – licencje dla Politechniki Gdańskiej w ramach Projektu Power 3.5 "Zintegrowany Program Rozwoju Politechniki Gdańskiej" POWR.03.05.00-00-Z044/17